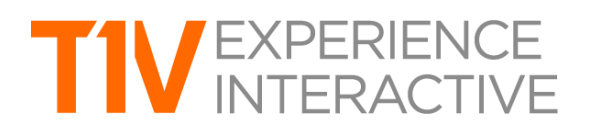

# ThinkHub 4.4 Product Release Notes

**Release Date: 10/22/2018**

# **THINKHUB XCANVAS™**

ThinkHub xCanvas extends the ThinkHub experience beyond a single display to multiple displays dispersed throughout a room. Use the xCanvas to visualize and manipulate large amounts of data and content with your team. Toss content across the room from one display to another with touch gestures or via the AirConnect Access controls (available to in-room and remote participants on their mobile device).The xCanvas also features snap grids, so once a content asset is dragged to the drop zone, the asset will snap into place at that grid's largest size and resolution.

 $\mathcal{L}_\text{max} = \{ \mathcal{L}_\text{max} \mid \mathcal{L}_\text{max} \}$ 

For a more immersive ThinkHub experience, leverage the xCanvas to span all walls of your meeting room. The xCanvas can support up to 12 1080p displays or up to three 4K displays. Displays can be touch or non-touch; non-touch displays will be controlled solely via AirConnect Access. ThinkHub xCanvas is an add-on upgrade to our standard ThinkHub offering, please ask your T1V sales representative for additional information.

## **VIEWHUB TOUCH™**

ViewHub now supports single touch interactions in our ViewHub Touch™ offering. Users can annotate, reconfigure the order of screens or app windows shared to the ViewHub Canvas, or open a sketch window. Through AirConnect, ViewHub Touch™ users have the ability to clear any annotations made on their shared device screen. ViewHub Touch™ is available at the same price point as our standard ViewHub offering, however touch display hardware is required.

ViewHub Touch™ is also now available for ThinkHub Connect™ active learning classrooms, giving Student Stations the added capability of being able to annotate on shared content and create sketches to share to the ThinkHub Instructor Station.

# **THINKHUB CLOUD ACCESS™**

With ThinkHub Cloud Access you can collaborate without the use of a physical ThinkHub device. This cloud-based ThinkHub Canvas is designed to allow users to prep or setup ThinkHub sessions prior to live meetings or presentations from any mobile device or laptop. ThinkHub Cloud Access works with all AirConnect platforms: Windows, macOS, iOS, and Android. ThinkHub Cloud Access is an add-on upgrade to our standard ThinkHub offering, please ask your T1V sales representative for additional information.

# **THINKHUB SMART GUIDES™**

ThinkHub's alignment tools just expanded to include ThinkHub Smart Guides™. Smart Guides provide visual cues to indicate size, spacing and alignment of objects on the Canvas. Use this tool to visualize content and organize in clean layouts.

# **THINKHUB SEARCH**

Users can now search the ThinkHub Menu with a built-in search bar. The search feature allows users to quickly locate applications and Menu items. When a user starts typing in the search bar, ThinkHub will

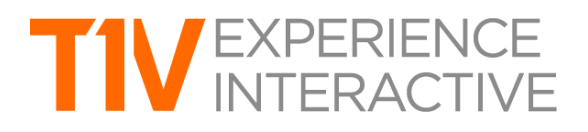

highlight all results within the Menu that includes the word or piece of the word included in the search entry. The search bar also has a built-in calculator so users can quickly enter in simple formulas and see the results.

 $\mathcal{L}_\text{max} = \{ \mathcal{L}_\text{max} \mid \mathcal{L}_\text{max} \}$ 

#### **THINKHUB CANVAS HIDE TRAY**

The ThinkHub Canvas Tray can now be hidden to maximize the user's active workspace. Tap the blue arrow at the top of the menu icon to hide the Canvas Tray, Canvas Key, and AirConnect credentials (located in the bottom, top left, and top right of the Canvas, respectively).

## **AIRCONNECT CLEAR ANNOTATIONS™**

A new button called 'Clear Annotations' will allow the user to clear annotations made on their shared device screen (whether it's shared to ThinkHub or ViewHub). Please note: this feature is only available if the ThinkHub/ViewHub device has been updated to release version 4.4.

## **AIRCONNECT ACCESS™ + AIRCONNECT FILES™ FOR iOS**

AirConnect Access and AirConnect Files is now available for iOS. With AirConnect Access, users can connect, share, view, point, and control the ThinkHub Canvas. They can also download a PDF of the Canvas or the entire ThinkHub Session to their device. With AirConnect Files, users can share files to the Canvas from their iOS device, including notes, URLs, and media files.

# **AIRCONNECT ZOOM™ FOR ANDROID**

AirConnect for Android now supports AirConnect Zoom, giving users the ability to pinch-zoom to control their view of the session from their Android device. This feature works differently depending on which mode of AirConnect Access the user is operating in. When in AirConnect View, this will change the AirConnect Access remote view - the in-room Canvas will not be affected. When in AirConnect Control, the user will be able to physically zoom in on areas of the Canvas for in-room participants to see.

# **AUDIO FOR HARDLINE INPUTS (MUTE FUNCTIONALITY)**

In addition to video, ThinkHub now supports audio for all hardline inputs. ThinkHub supports multiple hardline input feeds with audio that can be muted while on the ThinkHub Canvas. Please note: this is available on dual and quad HLI add-ons. Please see your T1V sales representative for additional information.